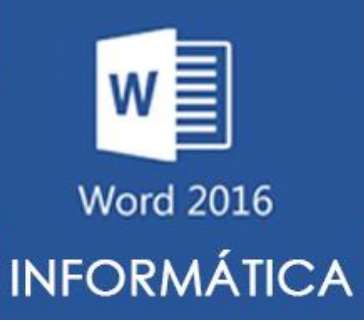

**ATIVIDADES DO PORTAL INTERATIVO** 

**Vamos colocar em prática algumas ferramentas aprendidas durante as aulas, mas antes iremos revisar a matéria, leia com atenção e responda!**

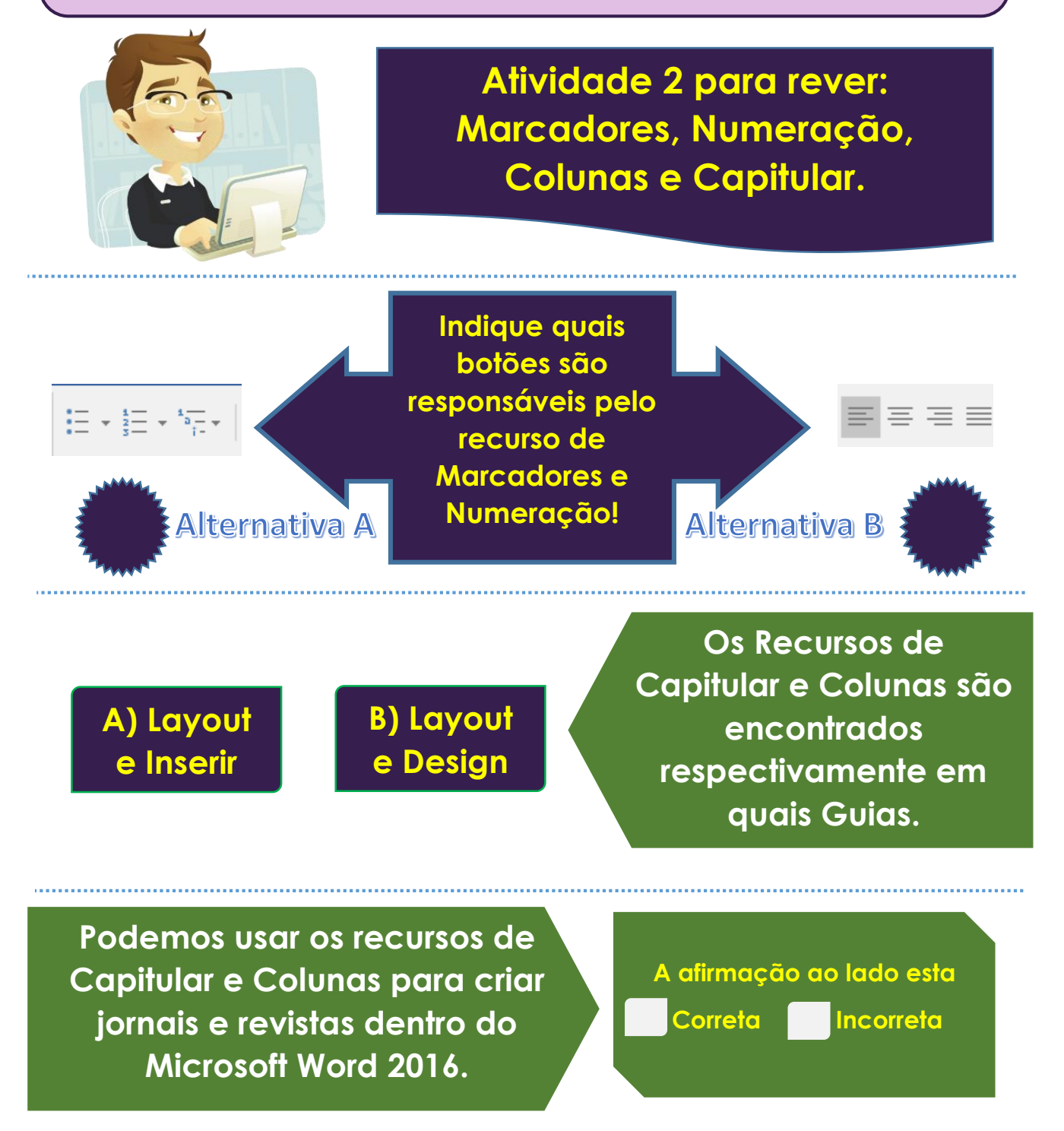

## **Informativo do Sindicato dos Professores do Estado do Acre**

**Notícias e Informativos sobre a categoria. | Distribuição Gratuita | Abril de 2020**

## **Tecnologia leva aulas a casas de estudantes.**

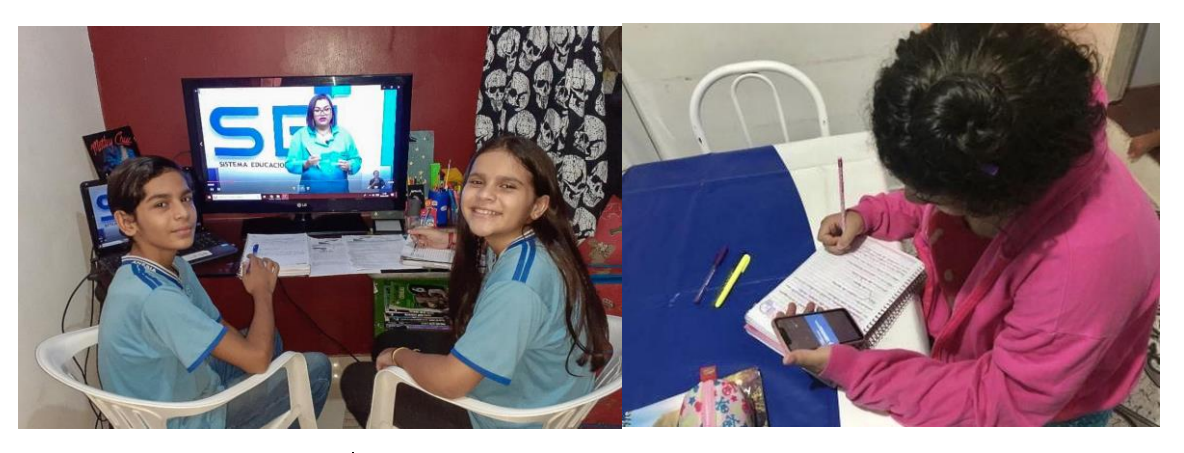

pandemia está representando um desafio também para milhões de professores e alunos mais jovens. A

A escola pública onde Carlos Eduardo Azevedo estuda está fechada por causa do

coronavírus. Esses dias têm sido difíceis pra ele.

"Eu sinto muita falta dos meus amigos e de poder aprender junto com eles. Eu gosto muito de trabalho em grupo, e na minha escola de vez em quando tem muito. Eu estou com muita saudade", diz o estudante de 10 anos.

A partir do dia 27, Carlos e o irmão vão ter aulas virtuais. Em São Paulo, a Secretaria Estadual da Educação antecipou as férias para aprimorar o sistema que tem a missão de manter o ensino durante o isolamento.

**Noticia Retirada do Site: <https://g1.globo.com/jornal-nacional/noticia/2020/04/18>**

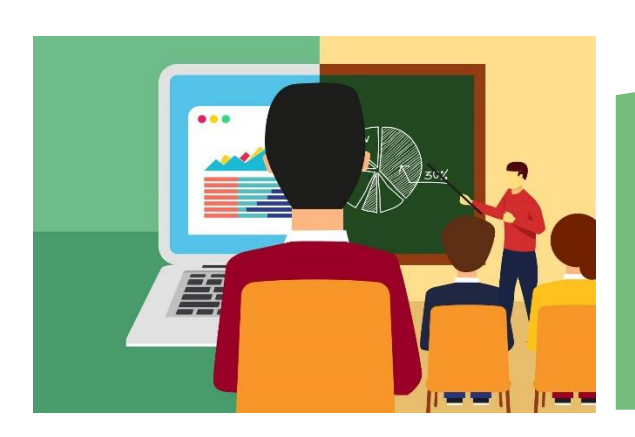

## **Coaching on Line**

Descontos Especiais para Professores e Dependente para Treinamentos online, não perca!